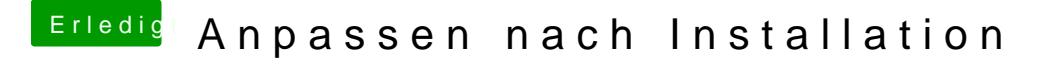

Beitrag von al6042 vom 25. Juli 2017, 22:01

Jupp, zwischen F9 und F10b gab es in der DSDT keine ersichtlichen Untersch